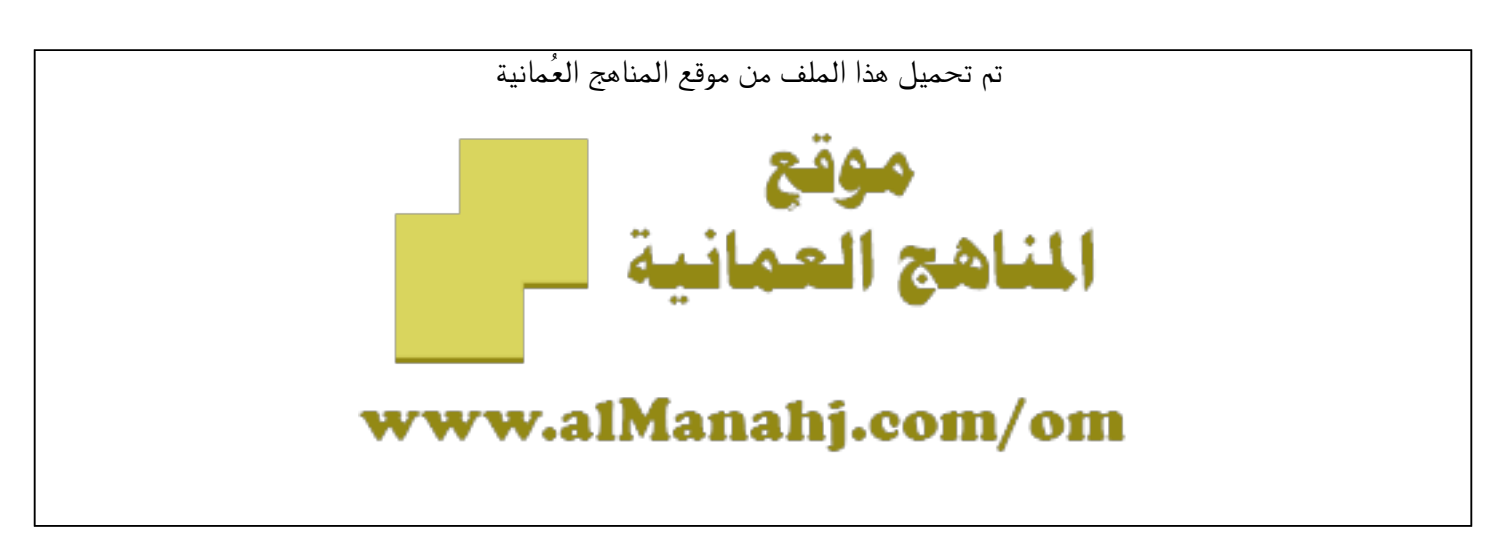

[\\*للحصول على أوراق عمل لجميع الصفوف وجميع المواد اضغط هنا](https://almanahj.com/om) 

<https://almanahj.com/om>

[\\* للحصول على أوراق عمل لجميع مواد الصف السادس اضغط هنا](https://almanahj.com/om/6) 

<https://almanahj.com/om/6>

[\\* للحصول على جميع أوراق الصف السادس في مادة تقنية المعلومات ولجميع الفصول, اضغط هنا](https://almanahj.com/om/6computer) 

<https://almanahj.com/om/6computer>

[\\* للحصول على أوراق عمل لجميع مواد الصف السادس في مادة تقنية المعلومات الخاصة بـ الفصل الأول اضغط هنا](https://almanahj.com/om/6computer1) 

<https://almanahj.com/om/6computer1>

[\\* لتحميل كتب جميع المواد في جميع الفصول للـ الصف السادس اضغط هنا](https://almanahj.com/om/grade6) 

<https://almanahj.com/om/grade6>

 [\\* لتحميل جميع ملفات المدرس مدرسة زيد بن حارثة اضغط هنا](https://almanahj.com/om/pages/search?teacher_name=مدرسة زيد بن حارثة) 

 [للتحدث إلى بوت على تلغرام: اضغط هنا](https://t.me/omcourse_bot) 

 [https://t.me/omcourse\\_bot](https://t.me/omcourse_bot) 

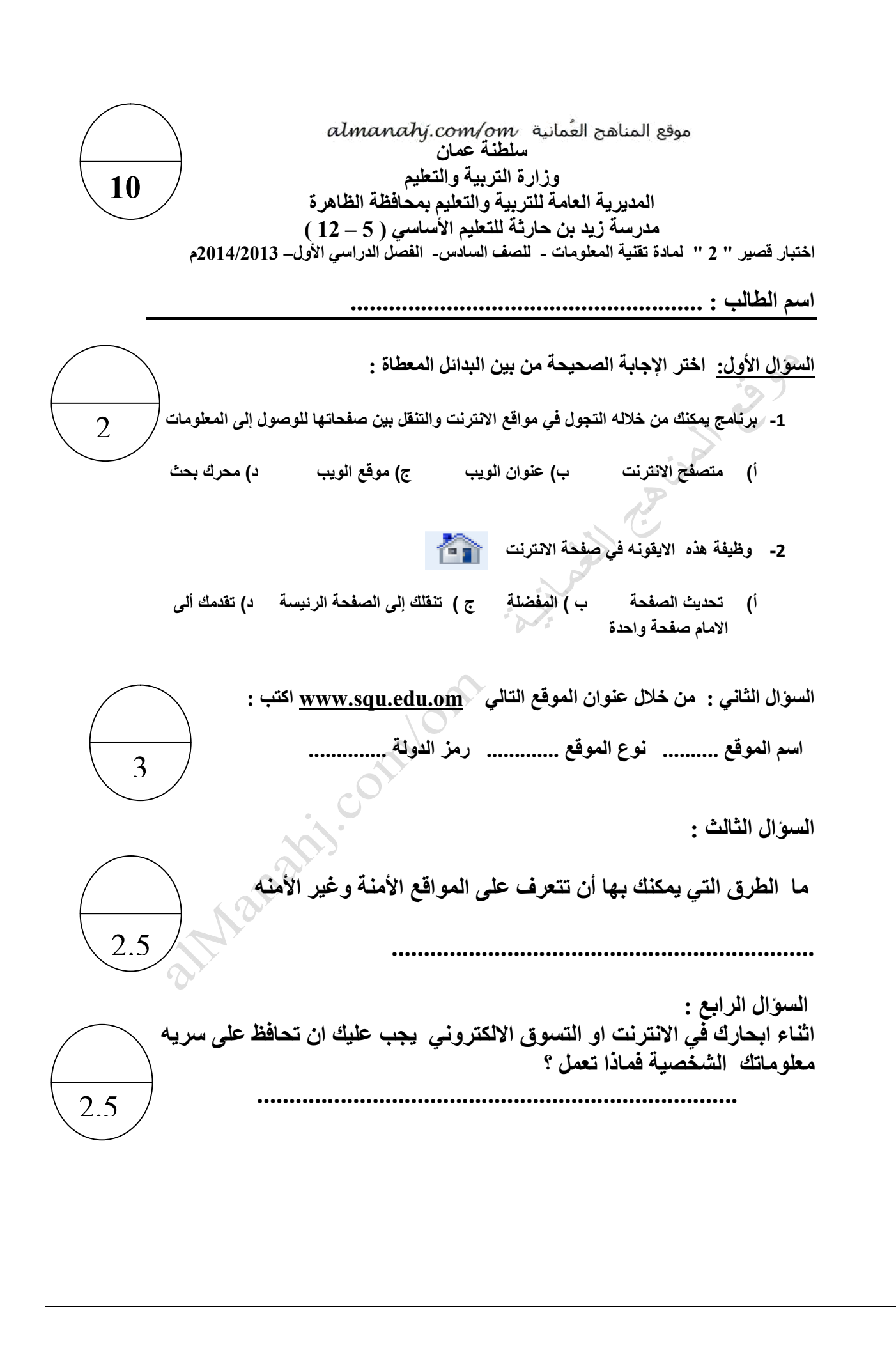

مان المناط<del>نة التي المع تمنين التوفيقي</del>ات موقع المناط<del>نة</del> **سلطنة عمان وزارة التربیة والتعلیم المدیریة العامة للتربیة والتعلیم بمحافظة الظاھرة مدرسة زید بن حارثة للتعلیم الاساسي – 5( 12 ) اختبار قصیر " 2" لمادة تقنیة المعلومات - للصف العاشر العام - الفصل الدراسي الثاني – 2014/2013 م اسم الطالب : ....................................................... ------------------------------------------------------------------------------------------ السؤال الأول: اختر الإجابة الصحیحة من بین البدائل المعطاة : 1- یعتبر برنامج الفجول بیسك 2005VB MS من برامج ؟ -أ التصمیم ب - الرسم ج - البرمجة د - المحاسبة 2- یعتمد نظام الألوان mode color على الغرض من التصمیم ، فالنظام .... ھو المناسب للتصامیم التي سیبقى تداولھا في الحاسوب . . أ RGB . ب WAV . ج MPG .د CMYK 3- تعتمد على تقسیم الصور إلى شبكة من مربعات صغیرة تسمى بكسل یأخذ كل مربع منھا لونا واحدا لتشكل في مجموعھا صورة ما . أ متجھة ب. نقطیة . ج نقطیة ومتجھة د فتوغرافیة 4- وظیفة ھذه الاداة . أ تكبیر الصورة .ب ازالة المساحات البیضاء ج . إدراج طیقة د . تعتیم طبقة السؤال الثاني إن الكامیرات الرقمیة السائدة والماسحات الضوئیة لا تتعامل مع ھذا النوع من الصور المتجھة فسر ذلك ؟ ....................................................................................... السؤال الثالث ما فائدة لوح الطبقات في برنامج الفوتوشوب ؟ ... .............................................................................................................. السؤال الرابع ما دور عدم تناسق المناطق المضیئة والمناطق المظلمة في صورة ما ؟ وكیف یمكن معالجتھ ؟ .......................................................................................................................................** 2 3 2.5 2.5

موقع المناهج العُمانية almanahj.com/om **سلطنة عمان وزارة التربیة والتعلیم 10المدیریة العامة للتربیة والتعلیم بمحافظة الظاھرة مدرسة زید بن حارثة للتعلیم الأساسي – 5( 12 ) اختبار قصیر " 1" لمادة تقنیة المعلومات - للصف السادس - الفصل الدراسي الأول – 2015 // 2016 م اسم الطالب : ....................................................... السؤال الأول: اختر الإجابة الصحیحة من بین البدائل المعطاة : 1- الشریط الممتد على طول اسفل سطح المكتب في جھاز الحاسوب ھو ) أ شریط المھام ) ب شریط الادوات ) ج شریط العنوان ) د شریط التمریر 2- تتیح امكانیة الوصول إلى إعدادات النظام والتحكم بھا كالصوت والطابعة ) أ لوحة المفاتیح ب) لوحة التحكم ج) الشاشة د) الماسح الضوئي السؤال الثاني : إذكر خصائص سطح المكتب ؟ .............................................................................................. ................................................................................................ .................................................................................................... ................................................................................................. السؤال الثالث : اكنب مسمیات الرموز التالیة .................................. ........................ ................. السؤال الرابع إراد الطالب محمد ضبط إعدادات ساعة الوقت لجھازه . كیف تستطیع مساعدتھ دون الدخول إلى لوحة التحكم ...................................................................................................................... ...................................................................................................................... ................................................................................................................**